<span id="page-0-0"></span>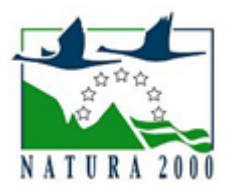

# NATURA 2000 - STANDARDOWY FORMULARZ DANYCH

dla obszarów specjalnej ochrony (OSO), proponowanych obszarów mających znaczenie dla Wspólnoty (pOZW), obszarów mających znaczenie dla Wspólnoty (OZW) oraz specjalnych obszarów ochrony (SOO)

OBSZAR PLH220010

NAZWA OBSZARU Hopowo

# ZAWARTOŚĆ

- **[1. IDENTYFIKACJA OBSZARU](#page-0-1)**
- $\bullet$ [2. POŁOŻENIE OBSZARU](#page-0-2)
- $\bullet$ [3. INFORMACJE PRZYRODNICZE](#page-1-0)
- [4. OPIS OBSZARU](#page-2-0)
- [6. POWIĄZANIA OBSZARU](#page-4-0)
- $\bullet$ [7. MAPA OBSZARU](#page-4-1)

### <span id="page-0-1"></span>1. IDENTYFIKACJA OBSZARU

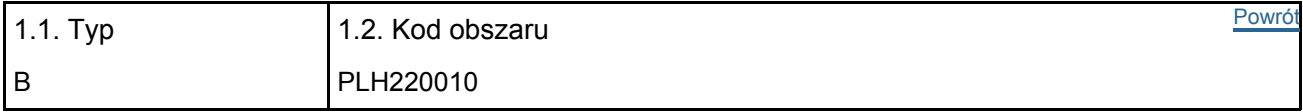

#### 1.3. Nazwa obszaru

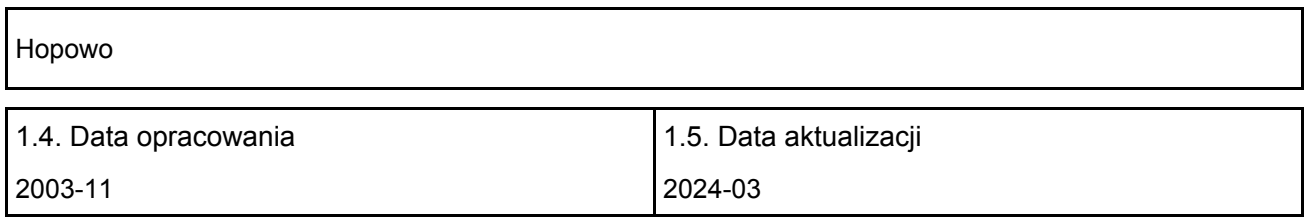

#### 1.6. Instytucja lub osoba przygotowująca wniosek:

<span id="page-0-2"></span>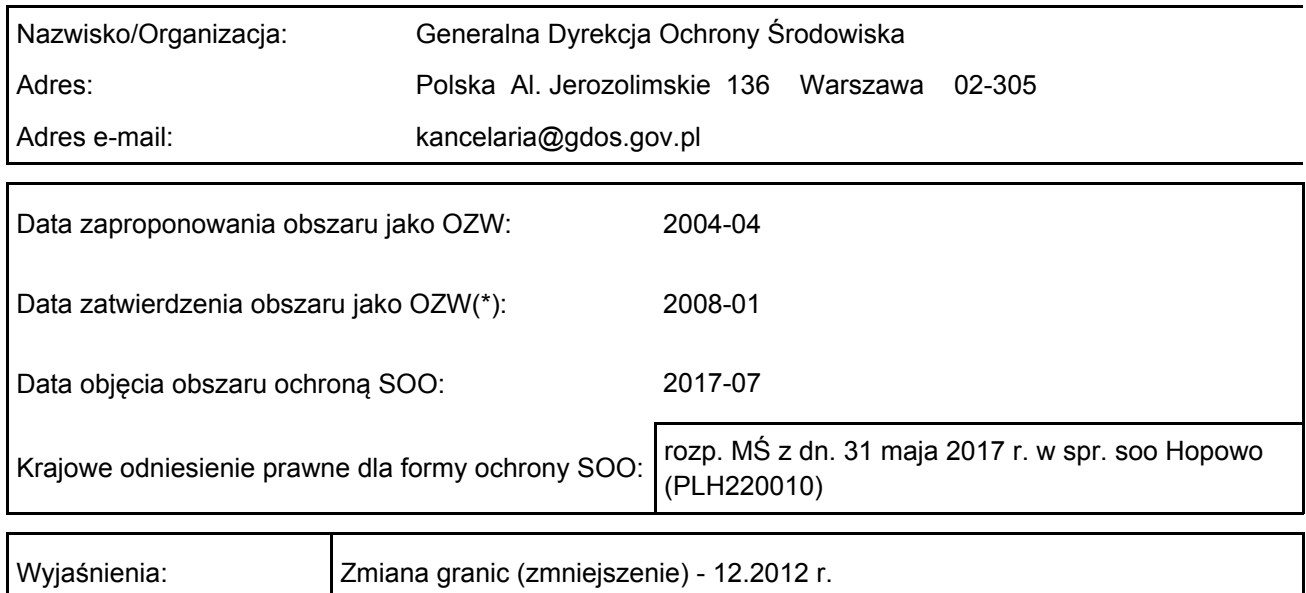

### 2. POŁOŻENIE OBSZARU

#### 2.1. Położenie centralnego punktu [wartości dziesiętne stopni]:

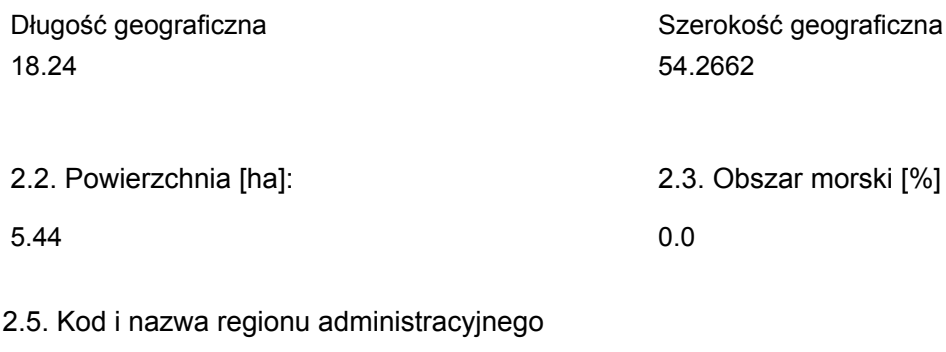

Kod poziomu NUTS 2 Nazwa regionu

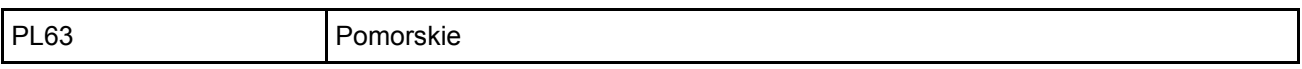

#### 2.6. Region biogeograficzny

Kontynentalny (100.0 %)

### <span id="page-1-0"></span>3. INFORMACJE PRZYRODNICZE

[Powrót](#page-0-0) 3.1. Typy siedlisk przyrodniczych występujących na terenie obszaru i ocena znaczenia obszaru dla tych siedlisk:

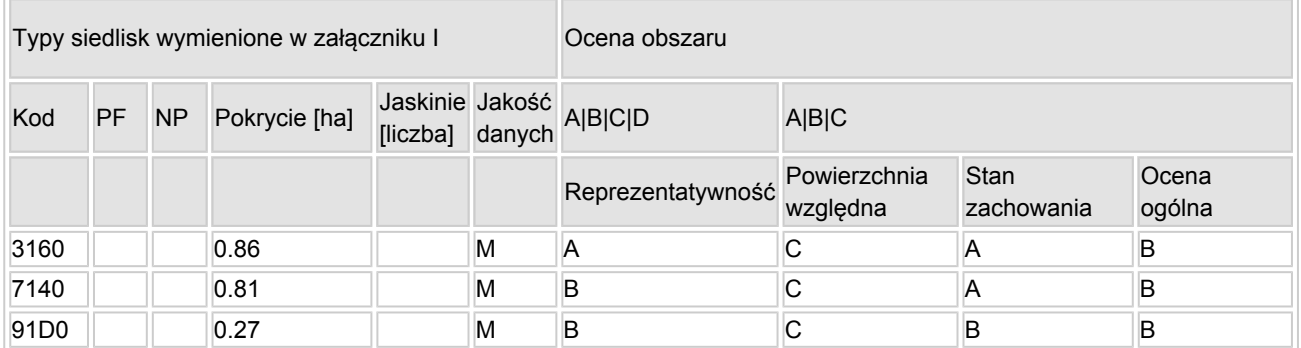

- PF: dla typów siedlisk, do których mogą odnosić się zarówno formy priorytetowe, jak i niepriorytetowe (6210, 7130, 9430) należy wpisać "x" w kolumnie PF celem wskazania formy priorytetowej.
- NP: jeśli dany typ siedliska nie istnieje już na danym terenie, należy wpisać "x" (opcjonalnie).
- Pokrycie: można wpisywać z dokładnością do wartości dziesiętnych.
- Jaskinie: w przypadku siedlisk typu 8310 i 8330 (jaskinie) należy podać liczbę jaskiń, jeśli nie są dostępne szacunkowe dane na temat powierzchni.
- Jakość danych:  $G =$  "wysoka" (np. na podstawie badań); M = "przeciętna" (np. na podstawie częściowych danych i ekstrapolacji);  $P =$  "niska" (np. zgrubne dane szacunkowe).

3.2. Gatunki objęte art. 4 dyrektywy 2009I147IWE i gatunki wymienione w załączniku II do dyrektywy 92I43IEWG oraz ocena znaczenia obszaru dla tych gatunków

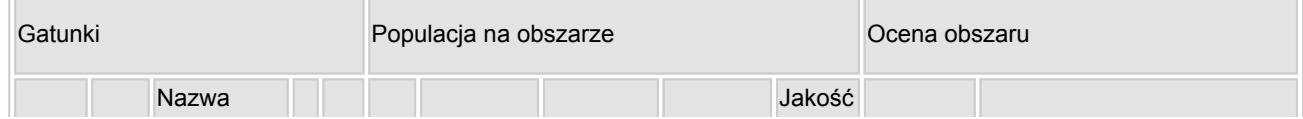

[Powrót](#page-0-0)

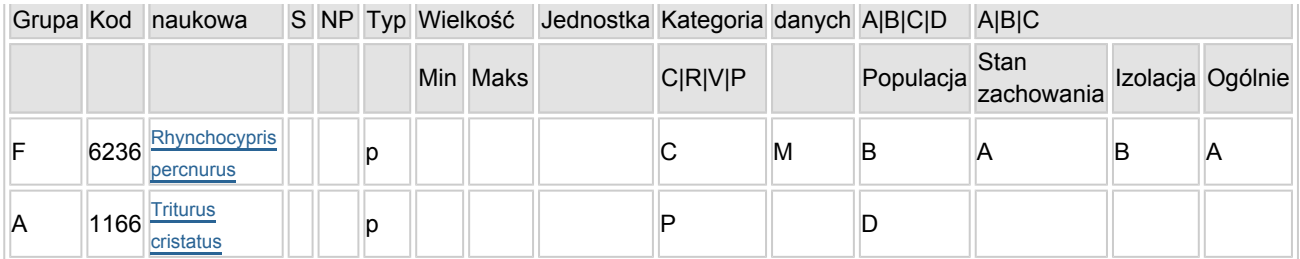

- Grupa:  $A = pday$ ,  $B = pdaki$ ,  $F = rby$ ,  $I = bezk$ regowce,  $M = ssaki$ ,  $P = roshiny$ ,  $R = qadv$ .
- S: jeśli dane o gatunku są szczególnie chronione i nie mogą być udostępnione publicznie, należy wpisać "tak".
- NP: jeśli dany gatunek nie występuje już na danym terenie, należy wpisać "x" (opcjonalnie).
- $\bullet$  Typ: p = osiadłe, r = wydające potomstwo, c = przelotne, w = zimujące (w przypadku roślin i gatunków niemigrujących należy użyć terminu "osiadłe").
- $\bullet$  Jednostka: i = osobniki pojedyncze, p = pary lub inne jednostki według standardowego wykazu jednostek i kodów zgodnego ze sprawozdawczością na podstawie art. 12 i 17 (zob. [portal referencyjny](http://bd.eionet.europa.eu/activities/Natura_2000/reference_portal)).
- $\bullet$  Kategorie liczebności (kategoria): C = powszechne, R = rzadkie, V = bardzo rzadkie, P = obecne wypełnić, jeżeli brak jest danych (DD), lub jako uzupełnienie informacji o wielkości populacji.
- Jakość danych:  $G =$  "wysoka" (np. na podstawie badań); M = "przeciętna" (np. na podstawie częściowych danych i ekstrapolacji); P = "niska" (np. zgrubne dane szacunkowe); DD = brak danych (kategorię tę należy stosować wyłącznie, jeśli nie da się dokonać nawet zgrubnej oceny wielkości populacji - w takiej sytuacji można pozostawić puste pole dotyczące wielkości populacji, jednak pole "Kategorie liczebności" musi być wypełnione).

### <span id="page-2-0"></span>4. OPIS OBSZARU

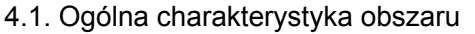

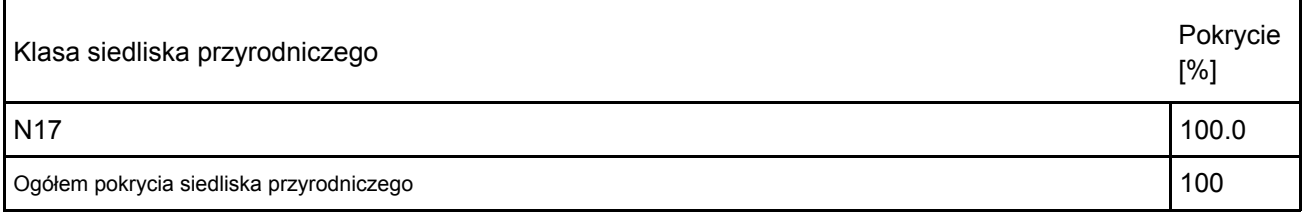

[Powrót](#page-0-0)

Dodatkowa charakterystyka obszaru:

Centrum obszaru stanowi śródleśny zbiornik o długości ok. 160m i szerokości ok. 50 m, połączony poprzez wypłycenie w N-E części z zatoczką dł ok. 60 m i szerokości 20 m . Ma on charakter dystroficznego jeziora o głębokości ok. 1,0 m, którego brzegi zajmuje pas pła torfowcowego. Otoczony jest lasami zaklasyfikowanymi, jako bory mieszane. Naturalny zbiornik dystroficzny-3160-1, jest w znacznym stopniu zarośnięty roślinnością. W strefie otwartej wody dominuje zespół grzybieni północnych Nymphaeetum candidae, zajmując niemal całą powierzchnię wody. Fragmentami spotyka się niewielkie skupienia rdestnicy pływającej Potamogeton natans. Miejscami, w płytszych partiach zbiornika występuje turzyca dzióbkowata Carex rostrata tworząc zbiorowiska Caricetum rostratae. Szuwar turzycy dzióbkowatej jest zaawansowanym etapem w kierunku sukcesji do zbiorowisk torfowiskowych z klasy Scheuchzerio-Caricetea i tym samym zarastania zbiornika. Niewielkie powierzchnie niezarośnięte występują jedynie w środkowej najgłębszej części zbiornika.

W strefie brzegowej rozwija się roślinność torfotwórcza tworząca mszary torfowcow nasuwające się od brzegów na tafle zbiornika. Występują tu zbiorowiska zaklasyfikowane jako siedlisko 7140-1, zróżnicowane pod względem fitosocjologicznym na zespoły Eriophoro angustifolii-Sphagnetum i Sphagno-Caricetum rostratae oraz zbiorowiska z Calla palustris, Menyanthes trifoliata i Comarum palustre. Wymienione fitocenozy występują w mozaice mało powierzchniowych płatów, zajmujących na ogół areał od kilkudziesięciu do kilkuset metrów kwadratowych. W strefie przybrzeżnej, w roślinności zaklasyfikowanej do tego typu siedliska występuje niekiedy znaczny udział wierzb szerokolistnych Salix aurita i Salix cinerea. W północno zachodniej części obszaru znajduje się płat brzeziny bagiennej 91D0-1\* Vaccinio uliginosi-Betuletum. Formujący się młody drzewostan zbudowany jest głównie z brzozy brodawkowatej Betula pendula. W

podszycie spotyka się brzozę brodawkowatą, wierzbę szarą Salix cinerea, wierzbę uszatA Salix aurita i kruszynę pospolitą Frangula alnus. Runo zdominowane jest przez trzęślicę modrą Molinia coerulea. Licznie występują gatunki torfowisk przejściowych i szuwarów, takie jak turzyca dzióbkowata Carex rostrata, sit rozpierzchły Juncus effusus i czermień błotna Calla palustris. Ponadto spotyka się gatunki borowe takie jak nerecznica krótkoostna Dryopteris carthusiana i borówka czernica Vaccinium myrtillus. Warstwa mszysta fragmentami mniej lub bardziej obfita. Występują w niej głównie torfowce Sphagnum spp. i próchniczek błotny Aulacomium palustre.

#### 4.2. Jakość i znaczenie

Dystroficzne jezioro, usytuowane w morenowym zagłębieniu terenu, stanowi jedno z największych i najbogatszych stanowisk strzebli błotnej na obszarze Pojezierza Kaszubskiego. Ze względu na naturalny charakter i znaczne rozmiary jest to jeden z najcenniejszych obiektów dla ochrony tego gatunku w Polsce.

4.3. Zagrożenia, presje i działania mające wpływ na obszar

Najważniejsze oddziaływania i działalność mające duży wpływ na obszar

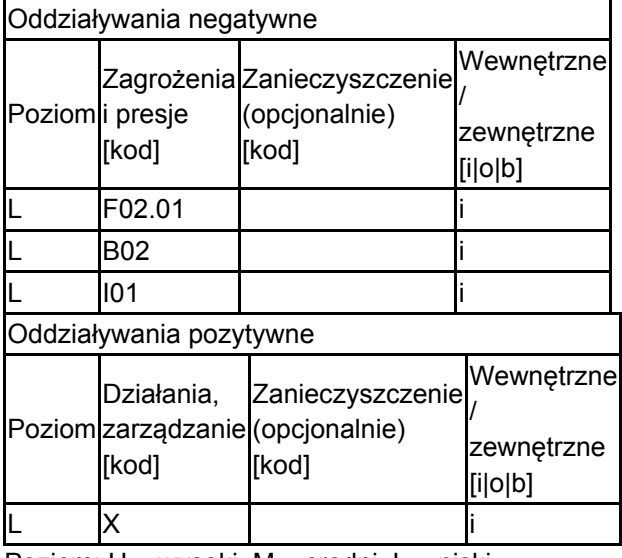

Poziom: H = wysoki, M = sredni, L = niski.

Zanieczyszczenie: N = stosowanie azotu, P = stosowanie fosforu/fosforanów, A = stosowanie kwasów/zakwaszanie, T = toksyczne chemikalia nieorganiczne,

O = toksyczne chemikalia organiczne, X = zanieczyszczenia mieszane.

 $i$  = wewnętrzne,  $o$  = zewnętrzne,  $b$  = jednoczesne.

4.4. Własność (opcjonalnie)

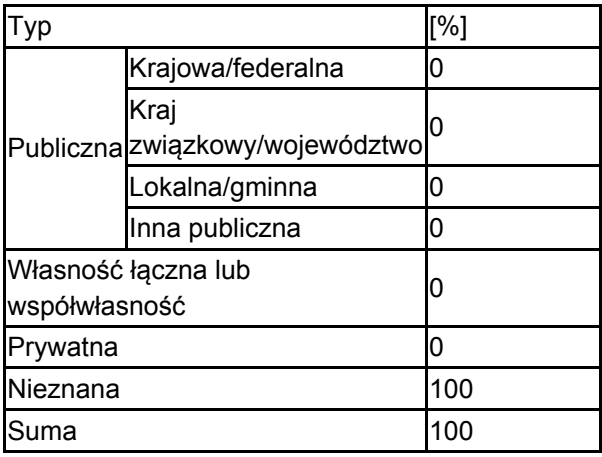

4.5. Dokumentacja (opcjonalnie)

Jarosik J. 2007. Plan Lokalnej Współpracy Na Rzecz Ochrony Obszaru NATURA 2000 –PLH220010

HOPOWO, Gdansk, Ministerstwo SrodowiskaKusznierz J. 1995. Wstepna ocena aktualnego stanu polskich populacji strzebli błotnejMoroco (= Phoxinus) percnurus (Pallas, 1811) (Cyprinidae, Osteichthyes). ActaUniv.Wratisl. 1744, Prace Zool. 29: 59-69.Kusznierz J. 1998. Biologia strzebli błotnej Moroco (= Phoxinus) percnurus (Pallas, 1811)(Pisces, Cyprinidae). Praca doktorska. Biblioteka Uniwersytetu Wrocławskiego.Lenartowicz Z. 2006. Specjalne Obszary Ochrony Siedlisk Natura 2000 – inwentaryzacja2006 r. Ostoja siedliskowa PLH 220010 Hopowo – propozycja rzadowa. MateriałyWojewódzkiego Konserwatora Przyrody w Gdansku. Mnsc.Makomaska-Juchniewicz M. red. 2010, Monitoring gatunków zwierzat Przewodnikmetodyczny, Biblioteka Monitoringu SrodowiskaRadtke G., Wolnicki J., Kamioski R. 2004. Aktualny stan pomorskich populacji strzeblibłotnej Eupallasella perenurus (Pallas). Komunikaty Rybackie 6, 20-23.Radtke. G., Wolnicki J., Kaminski R. 2006. Obecny stan wystepowania i głównezagrozenia siedlisk strzebli błotnej Eupallasella perenurus (Pallas) na Pomorzu.Komunikaty Rybackie 6/ 2006.Zarembska J. 2006. Stanowiska strzebli błotnej Eupallasella perenurus (Pallas) w okolicySzumlesia na Pojezierzu Kaszubskim. w: Komunikaty Rybackie 5/2006 (94):

## <span id="page-4-0"></span>6. ZARZĄDZANIE OBSZAREM

6.1. Organ lub organy odpowiedzialne za zarządzanie obszarem:

[Powrót](#page-0-0)

[Powrót](#page-0-0)

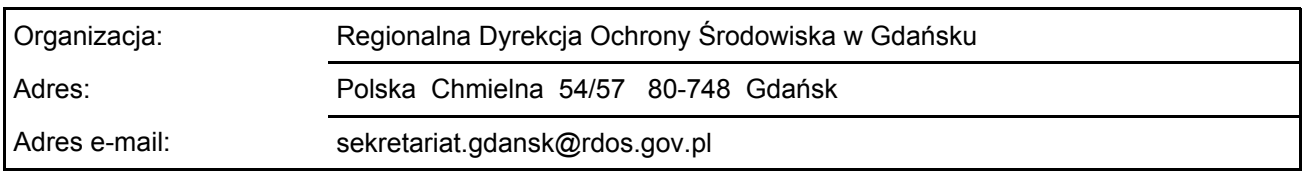

#### 6.2. Plan(-y) zarządzania:

Aktualny plan zarządzania istnieje:

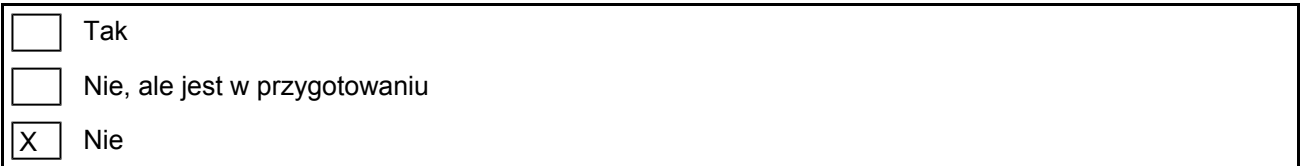

### <span id="page-4-1"></span>7. MAPA OBSZARU

Nr ID INSPIRE: | PL.ZIPOP.1393.N2K.PLH220010

Mapa załączona jako plik PDF w formacie elektronicznym (opcjonalnie)

lx Tak | Nie

Odniesienie lub odniesienia do oryginalnej mapy wykorzystanej przy digitalizacji granic elektronicznych (opcjonalnie)